# INSPIRE Geopackage Hackathon

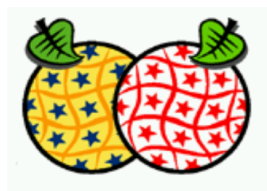

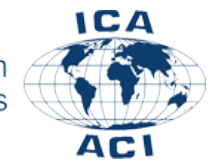

ICA Commission on Map Production and Geobusiness

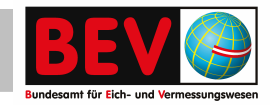

**Markus Jobst**

**Einführung**

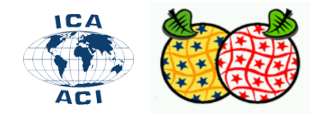

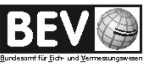

### Geopackage - Hackathon

▪ Zu der verwendeten Software im WS https://next.agrarforschung.at/index.php/s/CNk9PKDCnDYQpKB

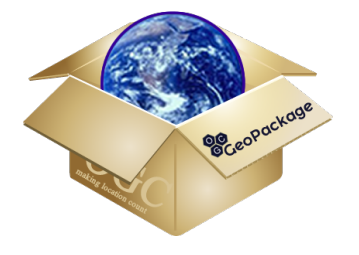

- Der USB Stick (SW, Portables, Daten)
- http://www.geopackage.org/

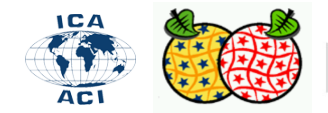

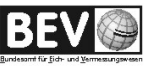

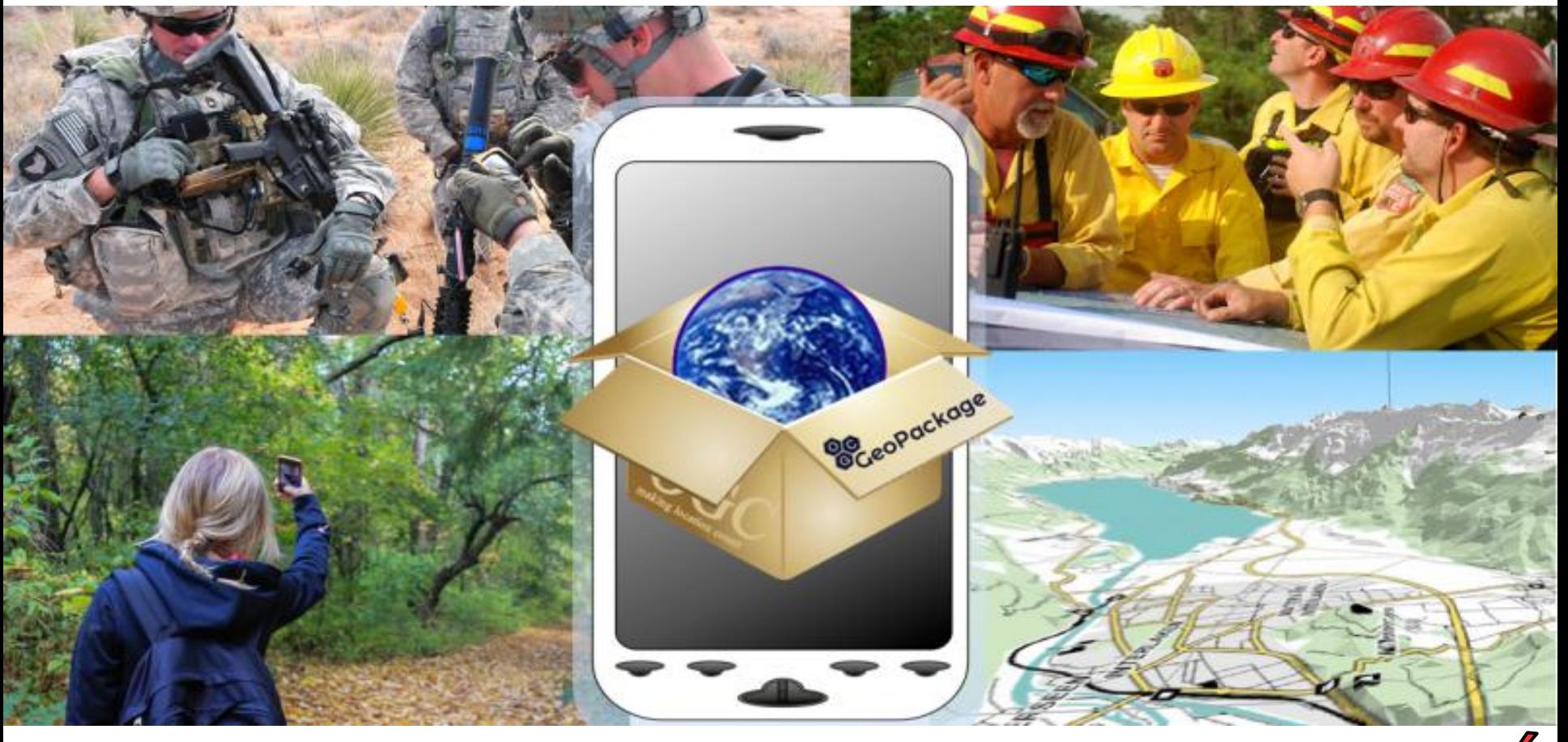

http://ngageoint.github.io/geopackage-js/?gpkg=http://www.geopackage.org/data/empty.gpkg

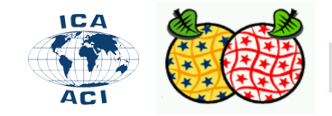

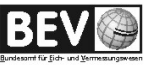

- GeoPackage ist ein
	- offenes,
	- Standard-basiertes,
	- Plattform-unabhängiges,
	- portables,
	- selbstbeschreibendes,
	- □ kompaktes Format,
- um räumliche Informationen zu strukturieren (SQL) und zu sammeln.

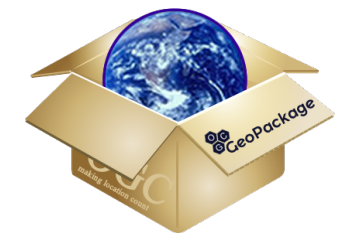

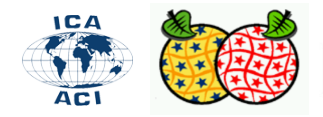

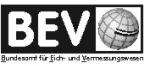

▪ Der Geopackage Encoding Standard beschreibt für die Speicherung folgender Inhalte in einer Sqlite-DB ein Set von Konventionen:

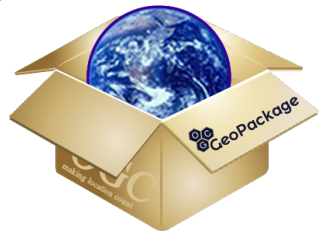

- vector features
- tile matrix sets of imagery and raster maps at various scales
- attributes (non-spatial data)
- **Extensions**

**[http://www.geopackage.org/spec120/?wb48617274=F5BA2B9E#\\_core](http://www.geopackage.org/spec120/?wb48617274=F5BA2B9E#_core)**

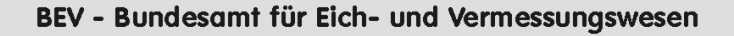

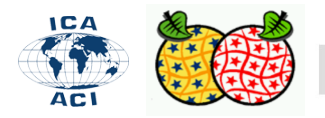

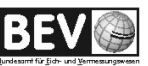

- Existieren unterschiedliche veröffentlichte Erweiterungen (extensions) für Geopackage, um weitere Bedürfnisse abzudecken.
- Mittlerweile (2019) unterstützt ein Großteil der bekannten GIS Software das Format GeoPackage.
- GeoPackage beinhaltet einen räumlichen Index (R-Tree).
- **Nachteile** von Geopackage sind
	- Die zugrunde liegende SQLite DB ist ein **komplexes binäres Format**. (=Nachteil bei der Archivierung)
	- Daher ist das Format **nicht** "streaming" fähig: es muß auf ein lokales Dateisystem geschrieben oder mittels Datendienst zugänglich gemacht werden.

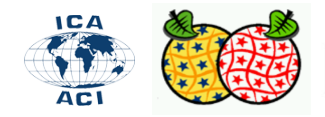

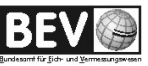

#### Geopackage - Architektur

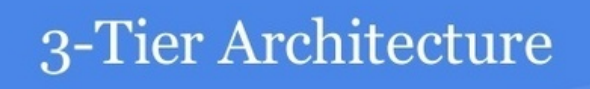

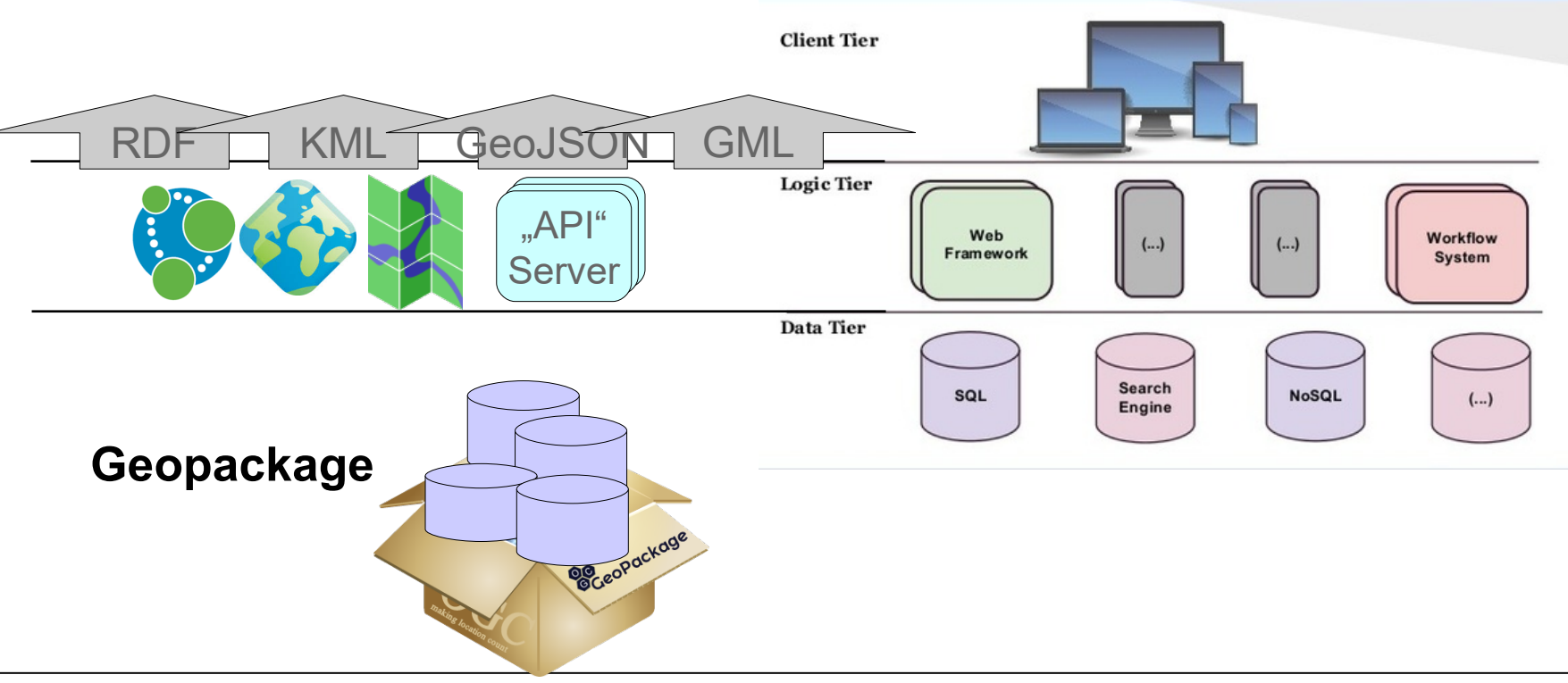

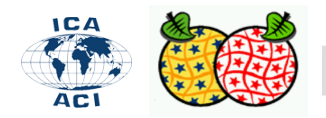

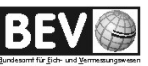

- Ein GeoPackage beinhaltet, so wie andere relationale DB, eine Anzahl an Tabellen.
- Diese Tabellen werden in 2 Kategorien eingeteilt:
	- □ **Benutzer-definierte Datentabellen**
	- □ **Metadaten-Tabellen**

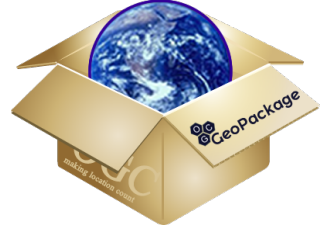

- Es existieren 2 verpflichtende Metadaten-Tabellen:
	- □ gpkg\_contents and
	- gpkg\_spatial\_ref\_sys.
- Andere Metadaten-Tabellen hängen vom verspeicherten Inhalt ab (siehe Content Types).
- Der Name der Benutzer-definierten Datentabelle ist der Primärschlüssel für die gpkg\_contents.
- Generell ist es ein Fremdschlüsel für Inhalt-bezogene Metadaten-Tabellen (content-specific metadata tables).

**[http://www.geopackage.org/spec120/?wb48617274=F5BA2B9E#\\_core](http://www.geopackage.org/spec120/?wb48617274=F5BA2B9E#_core)**

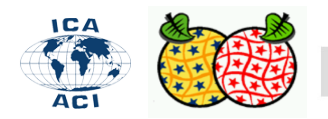

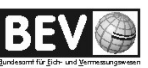

#### Geopackage - Inhalte

Die gpkg contents Tabelle ist das Inhaltsverzeichnis eines GeoPackage. Die **verpflichtenden Spalten** darin sind :

- *table name*: der aktuelle Name der Benutzer-definierten Datentabelle (Schlüssel für diese Tabelle);
- □ *data\_type*: der Datentyp, e.g., "tiles", "features", "attributes" oder ein anderer Typ, der mittels Erweiterung verfügbar gemacht wird;
- □ *identifier and description*: Menschen-lesbarer Text ("identifier" ist analog zum "title");
- □ *last\_change*: das Informationsdatm des letzten Änderung, in ISO 8601 Format (aus pragmatischen Gründen wird RFC3339 angewandt);
- □ *min\_x, min\_y, max\_x, and max\_y*: die räumliche Ausdehnung des Inhaltes. (Wird im Client zur Visualisierung der Bounding Box verwendet);
- □ *srs\_id*: spatial reference system.

**[http://www.geopackage.org/spec120/?wb48617274=F5BA2B9E#\\_core](http://www.geopackage.org/spec120/?wb48617274=F5BA2B9E#_core)**

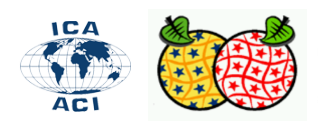

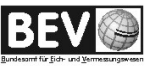

#### Geopackage: verpflichtende Tabellen

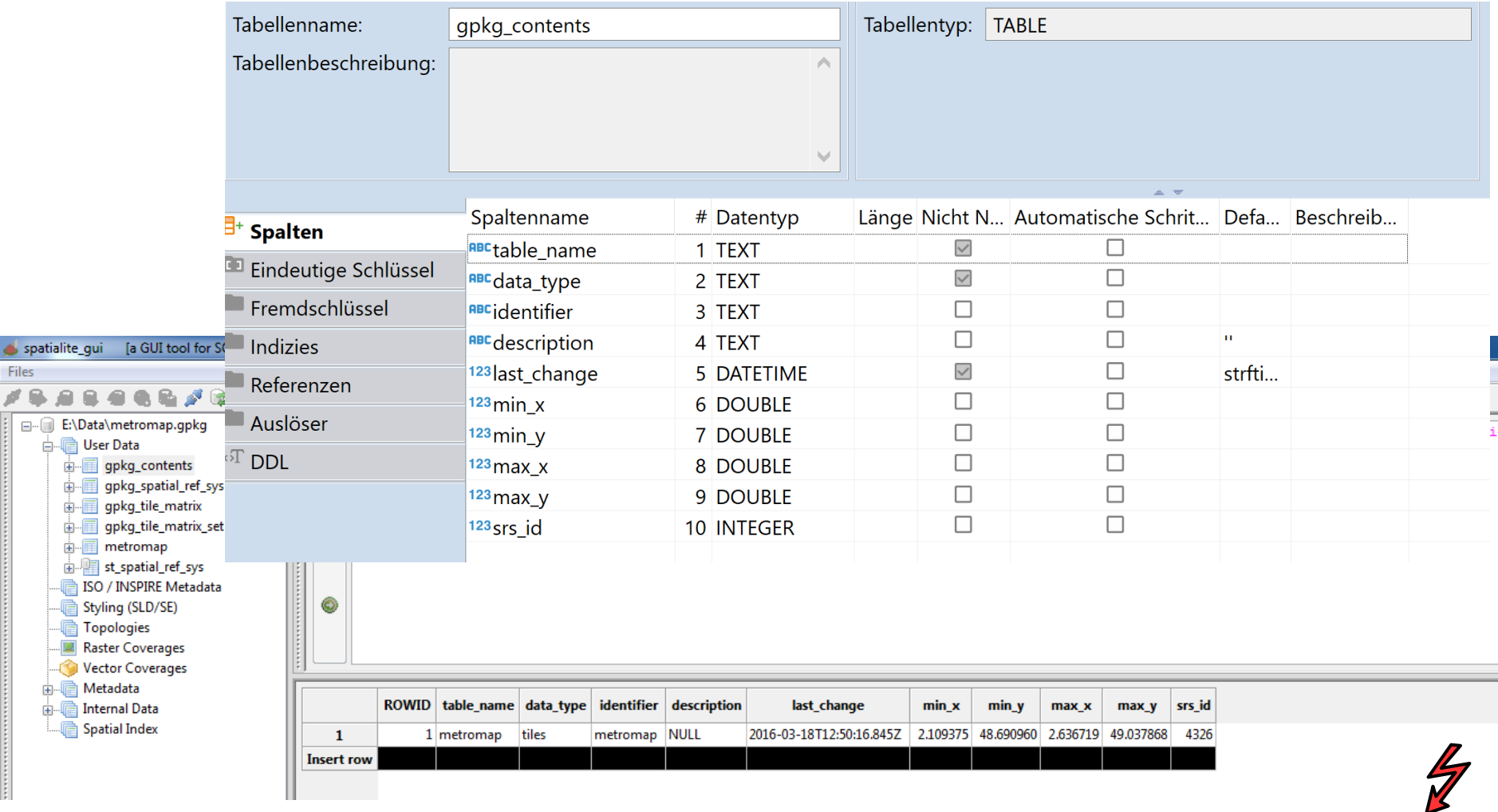

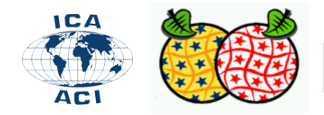

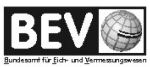

# Geopackage – CRS

- Für Inhalte mit geografischer Referenz (einschließlich Features und Tiles), muss jede Zeile in contents einen Bezug zu einem Koordinatenreferenzsystem aufweisen.
- Das CRS wird in der gpkg spatial ref sys Tabelle gespeichert.
- Verpflichtende Spalten in dieser Tabelle sind:
	- □ *srs\_name, description:* a human readable name and description for the SRS;
	- **□** *srs id*: a unique identifier for the SRS; also the primary key for the table;
	- □ *organization*: Case-insensitive name of the defining organization e.g., EPSG or epsg;
	- □ *organization coordsys id:* Numeric ID of the SRS assigned by the organization;
	- □ definition: Well Known Text definition of the SRS.

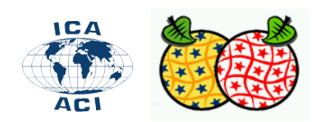

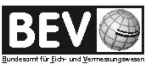

# Geopackage: verpflichtende Tabellen

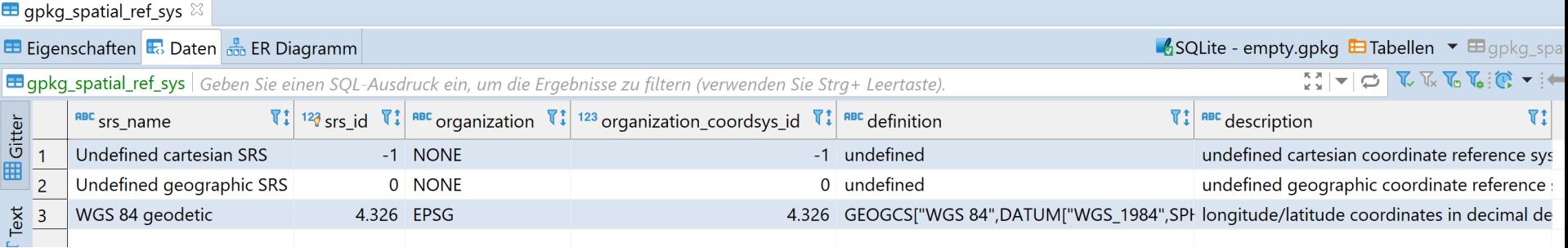

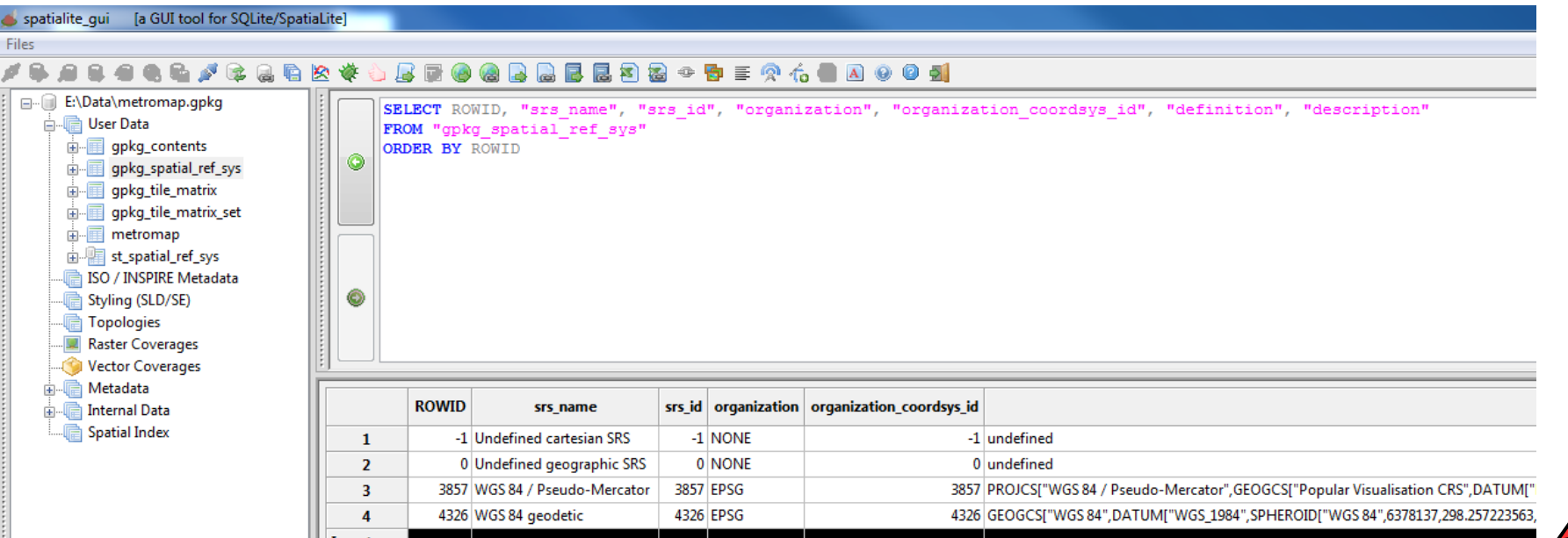

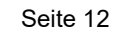

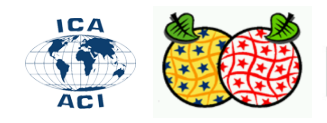

class GeoPackage

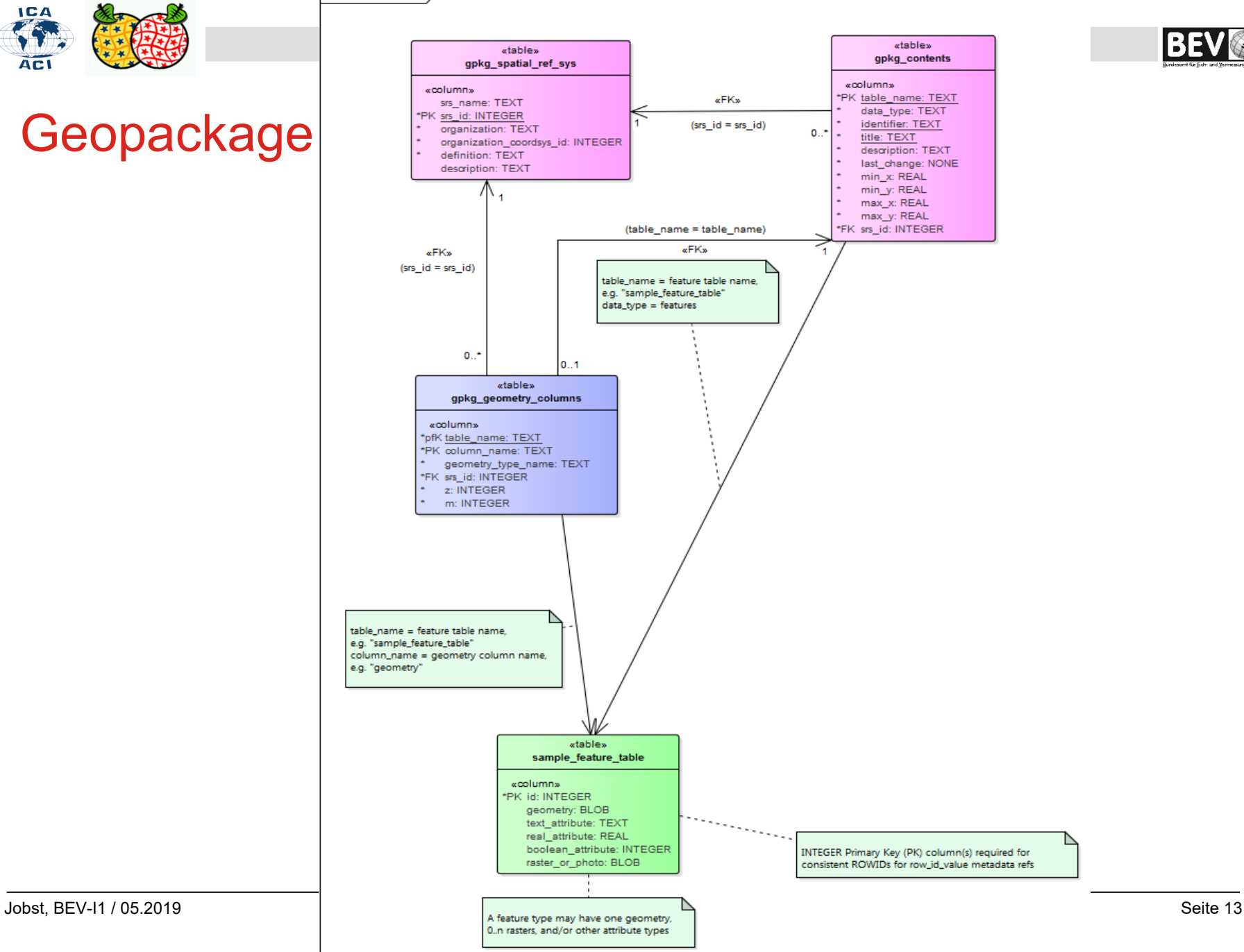

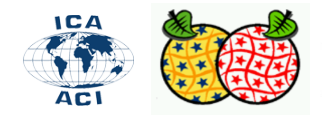

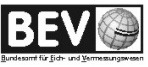

# Geopackage - Grundstruktur

- Download: [http://www.geopackage.org/data/](http://www.geopackage.org/data/empty.gpkg) [empty.gpkg](http://www.geopackage.org/data/empty.gpkg)
- Starten Sie DB-Beaver
- Erstellen Sie eine Verbindung mit empty.gpkg
- Evaluieren Sie die grundlegenden Tabellen des gpkg

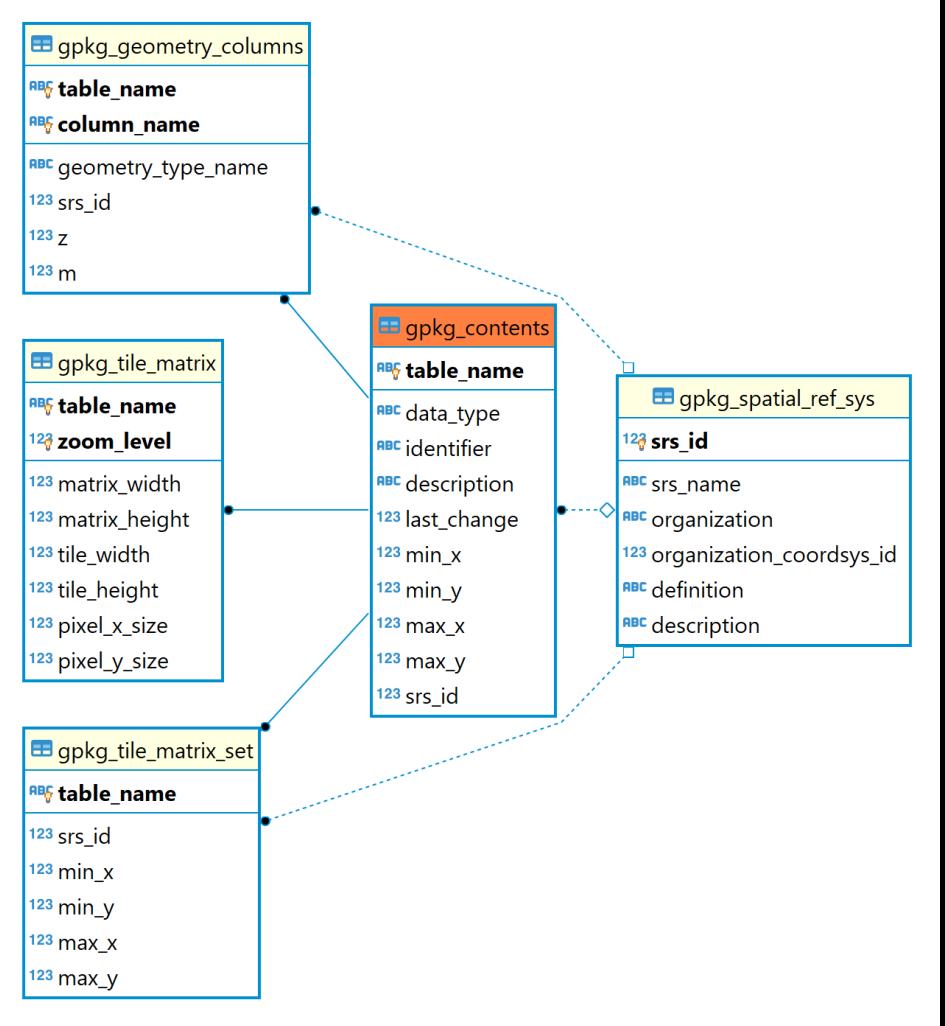

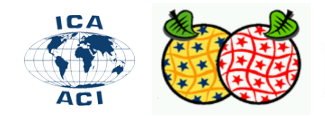

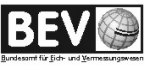

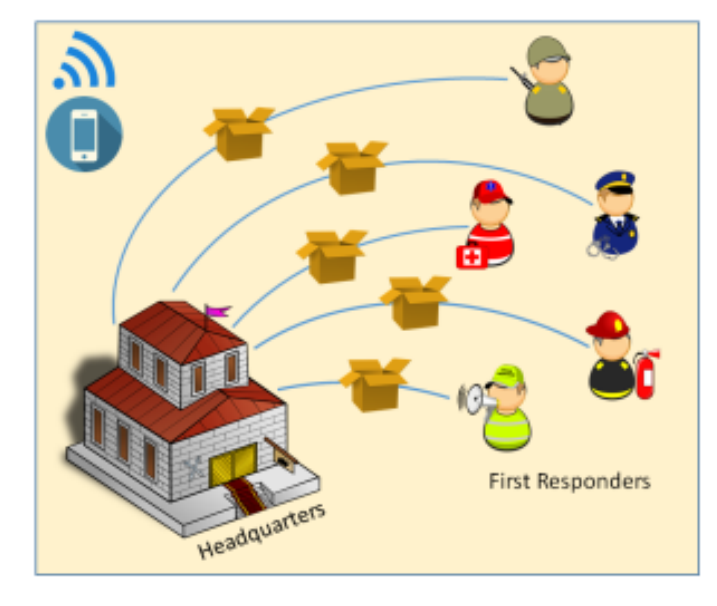

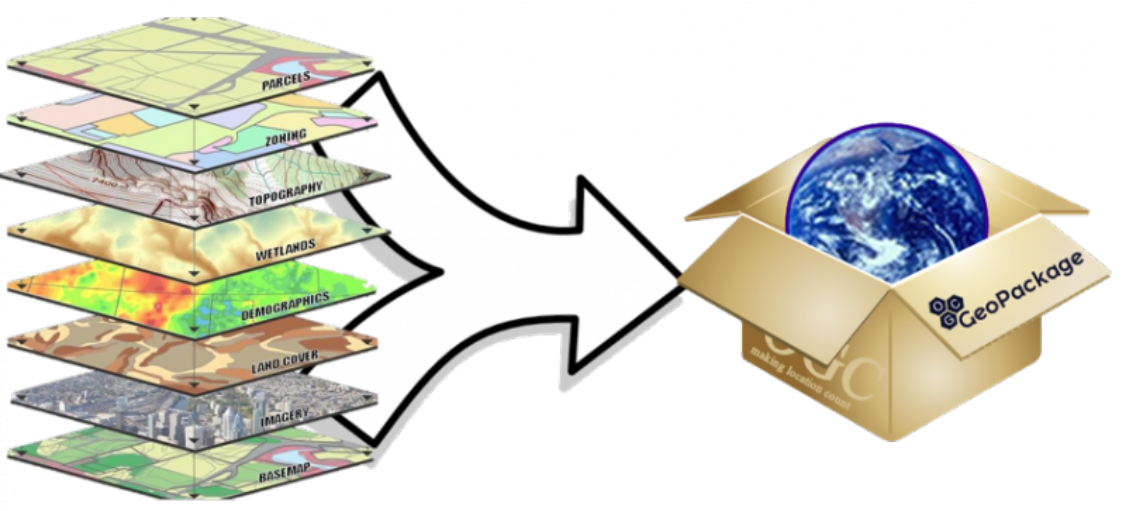

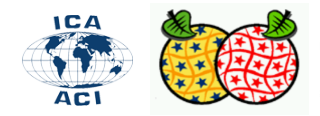

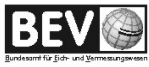

# Geopackage - Vektorimport

- Download der BEV VGD Daten (generalisiert): [http://www.bev.gv.at/pls/portal/docs/PAGE/BEV\\_PORTAL\\_CONTENT\\_ALLGEMEIN/02](http://www.bev.gv.at/pls/portal/docs/PAGE/BEV_PORTAL_CONTENT_ALLGEMEIN/0200_PRODUKTE/UNENTGELTLICHE_PRODUKTE_DES_BEV/VGD-Oesterreich_gen_250.zip) [00\\_PRODUKTE/UNENTGELTLICHE\\_PRODUKTE\\_DES\\_BEV/VGD-Oesterreich\\_gen\\_](http://www.bev.gv.at/pls/portal/docs/PAGE/BEV_PORTAL_CONTENT_ALLGEMEIN/0200_PRODUKTE/UNENTGELTLICHE_PRODUKTE_DES_BEV/VGD-Oesterreich_gen_250.zip)  $250$ .zip
- Starten Sie QGIS 3.6 und laden Sie den VGD Vektor
- Exportieren Sie die VDG Ebene als gpkg (vgd250.gpkg)
- Starten Sie DB-Beaver und erstellen Sie eine Verbindung mit vgd250.gpkg
- Evaluieren Sie die grundlegenden Tabellen des gpkg

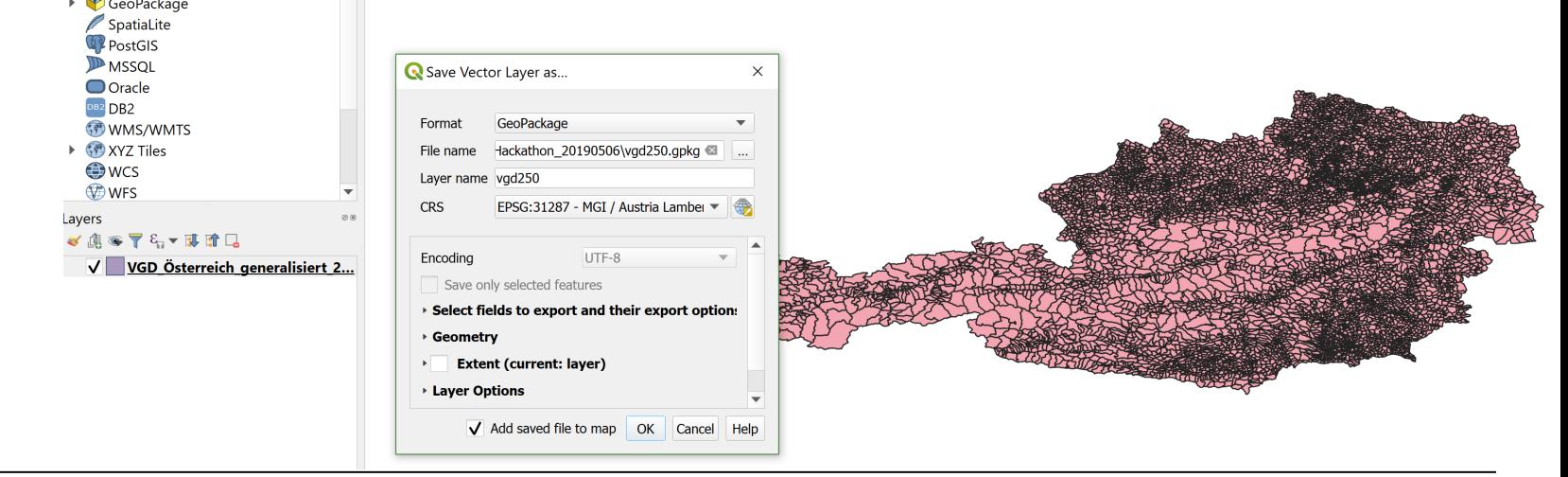

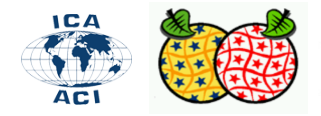

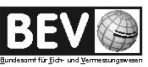

# Geopackage Applikationen

- GDAL
- Geoserver
- QGIS, ESRI ArcGIS for Desktop 10.2.2
- Hexagon LuciadMobile and LuciadFusion products
- **SpatiaLite**
- Safe Software FME Desktop
- GeoTools
- TerraGo
- OpenJump Plus
- Pitney Bowes Software MapInfo Pro, MapXtreme
- Manifold

#### **http://www.geopackage.org/implementations.html**

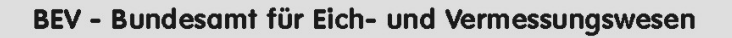

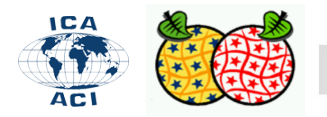

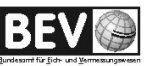

#### Geopackage - Requirements

- **Req1:** A GeoPackage SHALL be a SQLite database file using version 3 of the SQLite file format. The first 16 bytes of a GeoPackage SHALL be the null-terminated ASCII string "SQLite format 3"
- **Req2:** A GeoPackage SHALL contain a value of 0x47504B47 ("GPKG" in ASCII) in the "application id" field of the SQLite database header
- **Req3:** A GeoPackage SHALL have the file extension name ".gpkg".
- **Req4:** A GeoPackage SHALL only contain the data elements (tables, columns, or values) and SQL constructs (views, constraints, or triggers)
- **Req5:** The columns of tables in a GeoPackage SHALL only be declared using one of the data types specified in table GeoPackage Data Types.
- **Req6:** The SQLite PRAGMA integrity check SQL command SHALL return "ok" for a GeoPackage file.
- … ▪ **Req119:** A GeoPackage MAY contain tables or updatable views containing attribute sets. Every such Attribute table or view in a GeoPackage SHALL have a column with column type INTEGER and PRIMARY KEY AUTOINCREMENT column constraints per GeoPackage Attributes Example Table or View Definition

#### **http://www.geopackage.org/spec120/?wb48617274=F5BA2B9E#\_core**

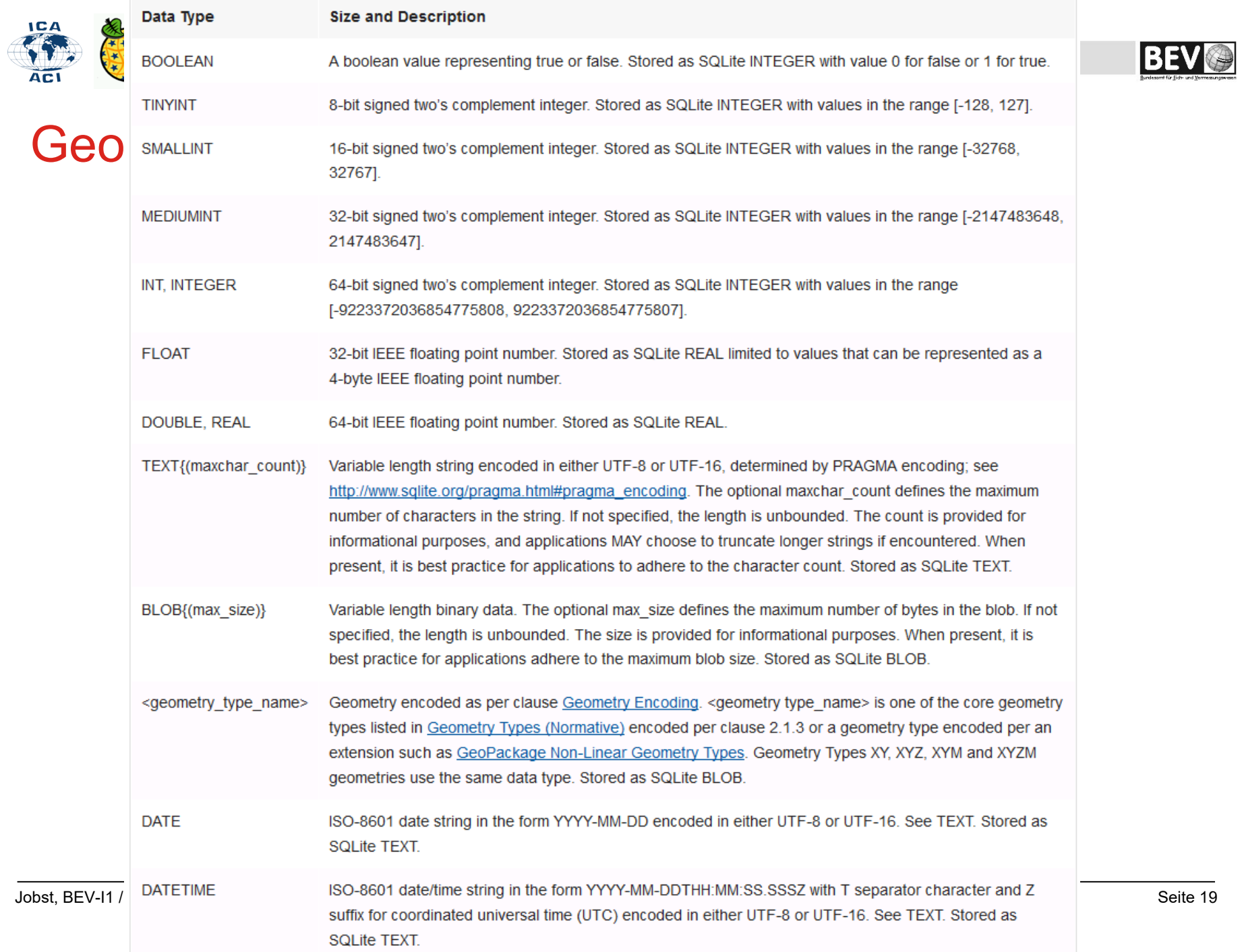

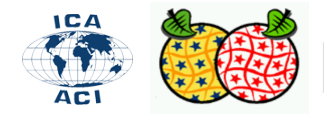

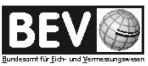

### Geopackage - Extensions

- GeoPackage extensions that have been adopted by OGC
	- □ z.B. Tiled Gridded Coverage Data: ...defines how to encode and store tiled regular gridded data, such as a digital elevation model, in a GeoPackage.

- GeoPackage extensions that are not currently part of the GeoPackage Encoding **Standard** 
	- $\Box$  z.B. 3D Tiles: ...represents 3D data in a GeoPackage using a relational data model in SQLite that mirrors the 3D Tiles spatial data structure.

**http://www.geopackage.org/extensions.html**

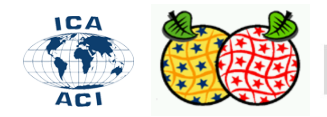

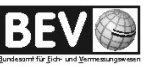

#### Geopackage - Extensions

#### To publish a new extension, fill out the extension template and let us know on the GeoPackage Mailing List.

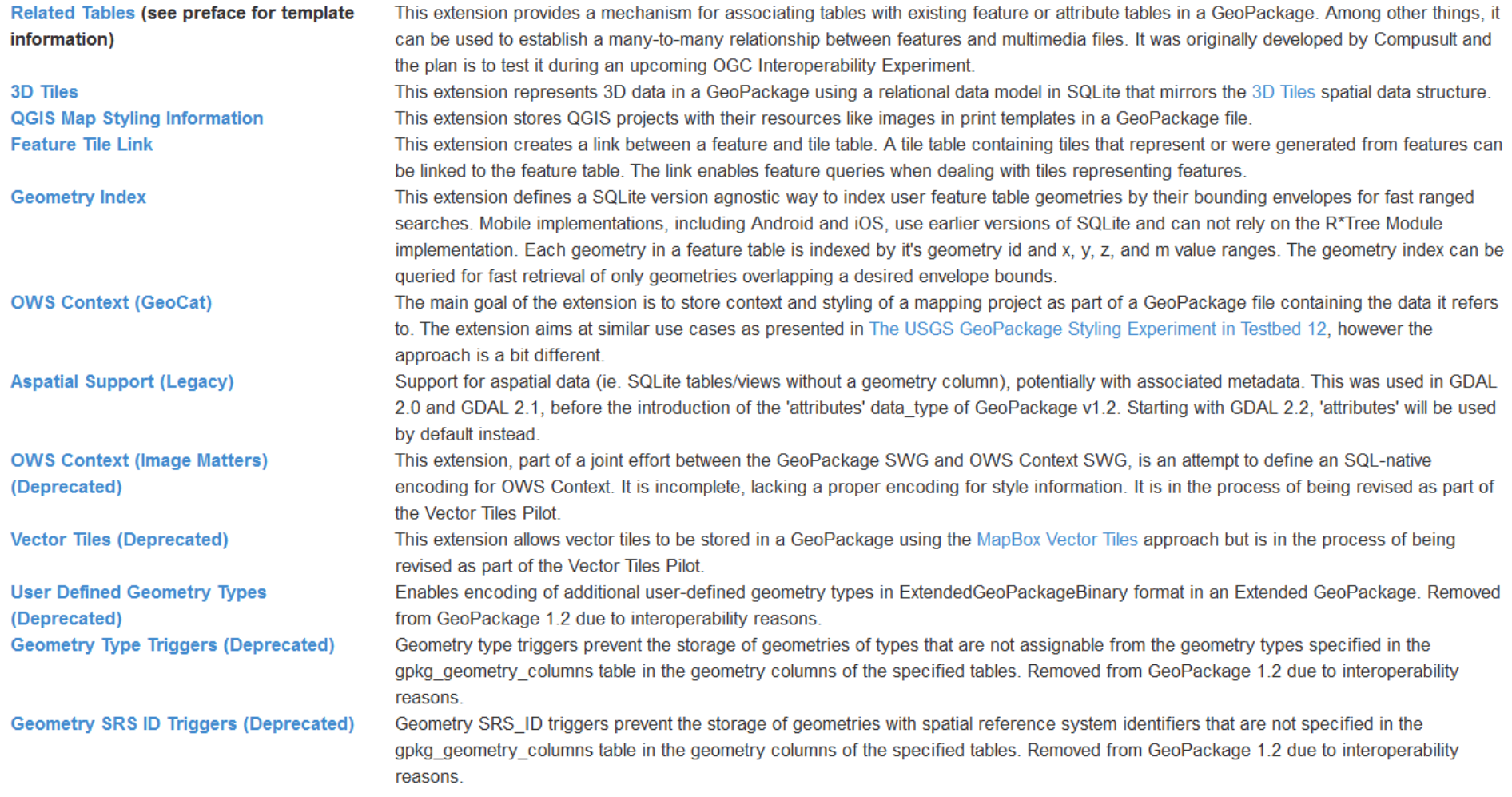

#### **http://www.geopackage.org/spec/?wb48617274=BFC51E07#extension\_template**

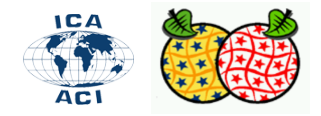

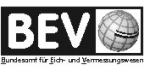

# Geopackage – Hackathon - Links

- Zu der verwendeten Software im WS <https://next.agrarforschung.at/index.php/s/CNk9PKDCnDYQpKB>
- <http://www.geopackage.org/>

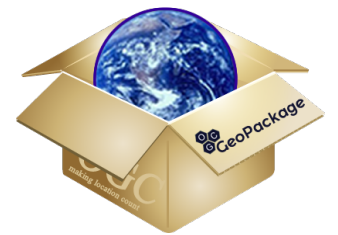

- Geopackage Encoding Standard: [http://www.geopackage.org/spec120/?wb48617274=F5BA2B9E#\\_c](http://www.geopackage.org/spec120/?wb48617274=F5BA2B9E#_core) [ore](http://www.geopackage.org/spec120/?wb48617274=F5BA2B9E#_core)
- http://ngageoint.github.io/geopackage-js/?gpkg=http:// www.geopackage.org/data/empty.gpkg